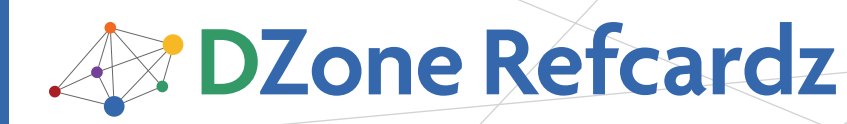

#### CONTENTS INCLUDE:

- About PostgreSQL
- **Configuration**
- **Data Types**
- **Commonly Used Functions**
- **Database Objects**
- **Tools and more...**

# Essential PostgreSQL

### *By Leo Hsu and Regina Obe*

#### **ABOUT POSTGRESQL**

PostgreSQL is the world's most advanced open source database. It runs on numerous platforms: Linux, Unix, Windows, Mac OSX. It is simple to install, fast, sports enterprise features such as advanced spatial support via PostGIS, windowing functions, and table partitioning. It supports almost all SQL-92, SQL:1999, SQL:2003 and many SQL:2006 and SQL:2008 standards. In addition to its enterprise features, it has the added benefit of supporting numerous languages for authoring stored functions and an extensible procedural language architecture to introduce new languages.

Targeted at novices and professionals alike, this Refcard will help you quickly navigate some of PostgreSQL's most popular features as well as its hidden gems. It will cover topics such as configuration, administration, backup, language support, and advanced SQL features. Items marked with [8.4] were introduced in PostgreSQL 8.4.

#### **CONFIGURATION**

PostgreSQL uses three configuration files to control overall operations. You can find these files in the initialized data cluster (the folder specified during the initialization process using initdb -d).

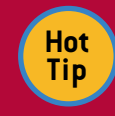

All these can be edited with a text editor. They can be edited via PgAdmin III if contrib/adminpack.sql is installed in master postgres db.

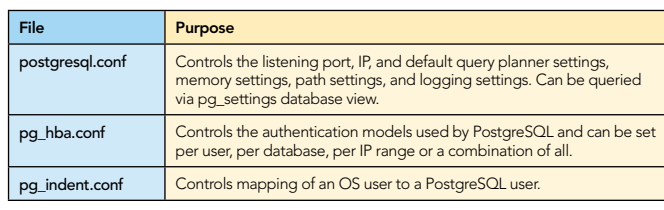

#### postgresql.conf

Many of these service settings can be overridden for each session, database, or user/role.

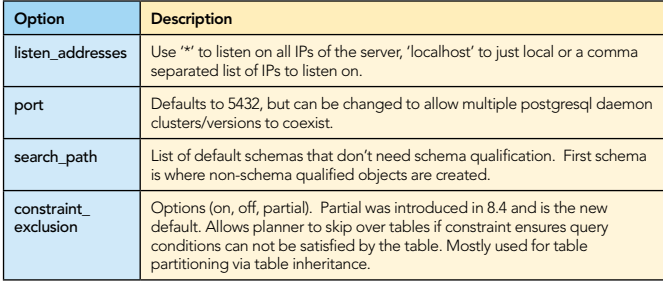

#### pg\_hba.conf

PostgreSQL supports many authentication schemes to control access to the database. The pg\_hba.conf file dictates which schemes are used based on the rules found in this file. You can mix and match various authentication schemes at the same time. The rules are applied sequentially such that the first match fitting a connection is the one that is used. This is important to remember because if you have a more restrictive rule above a less restrictive, then the more restrictive is the one that trumps.

The most commonly used authentication schemes are trust (which allows connections without a password) and md5 which authenticates with md5 encrypted passwords. Others include: reject, crypt, password (this is plain text), krb5, ident (authenticate simply by identity of user in OS), pam, ldap.

The example pg\_hba.conf entries below allows all local connections to connect to all databases without a password and all remote connections to authenticate via md5.

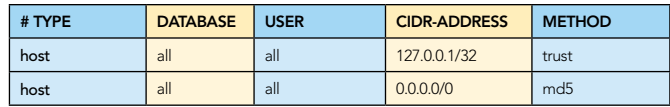

#### DATA TYPES

PostgreSQL has numerous built-in types. In addition, you can define custom types. Furthermore, all tables are considered to be types in their own right, and can therefore be used within another table's column. Below are the common built-in types.

#### Data and Time Types

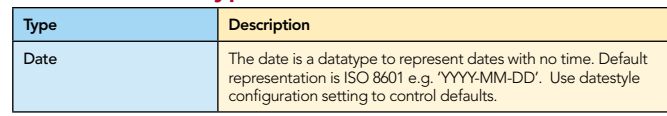

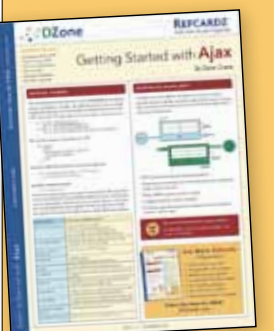

#### [Get More Refcardz](http://www.refcardz.com) (They're free!)

- **Authoritative content**
- **Designed for developers**
- **Written by top experts**
- **Latest tools & technologies**
- Hot tips & examples
- **Bonus content online**
- New issue every 1-2 weeks

Subscribe Now for FREE! [Refcardz.com](http://www.refcardz.com)

## DZone Refcardz

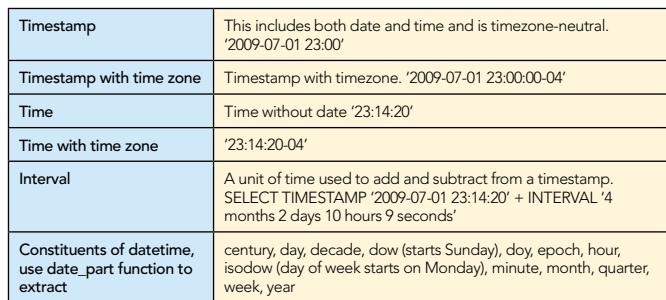

#### Numeric Types

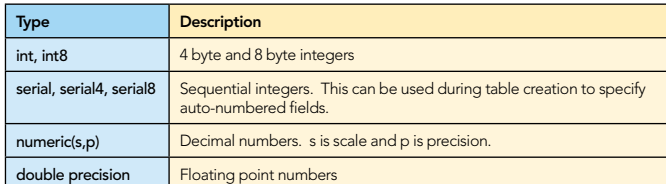

#### String Types

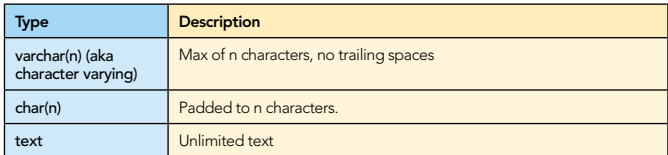

#### Other Types

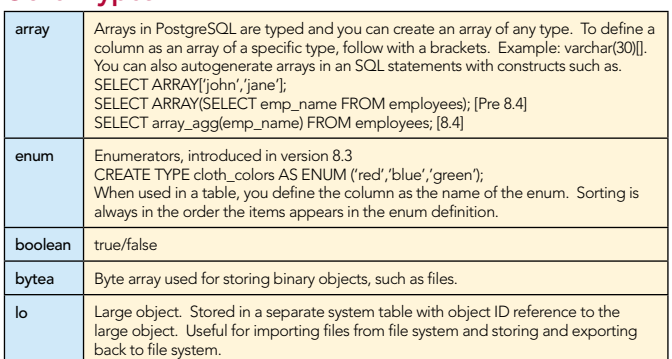

#### Common Global Variables

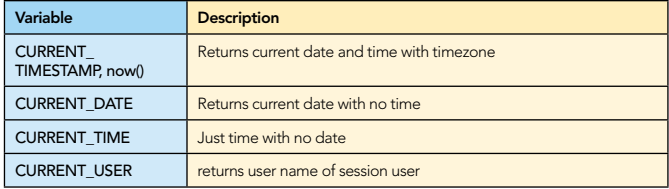

#### Commonly Used Functions

#### DateTime Functions and Operators

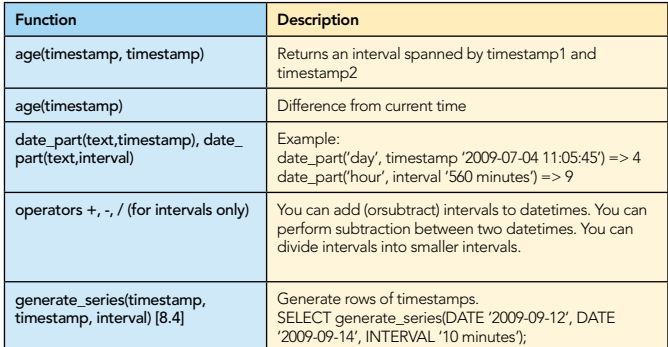

#### Text Functions and Operators

2

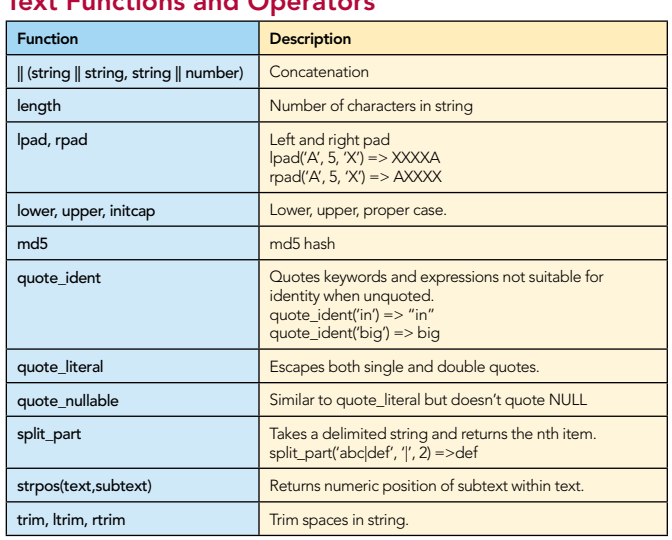

#### Array Functions

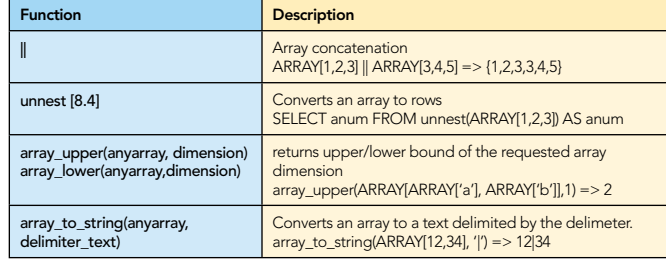

#### Other Functions

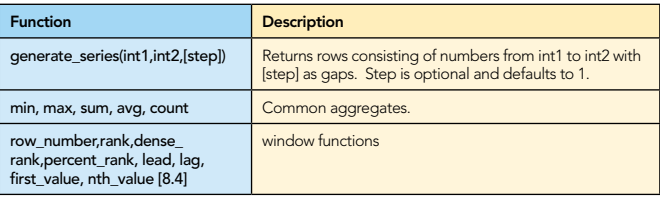

#### DATABASE OBJECTS

Here is a listing of what you will find in a PostgreSQL server or database. An \* means the object lives at the server level, not the database level.

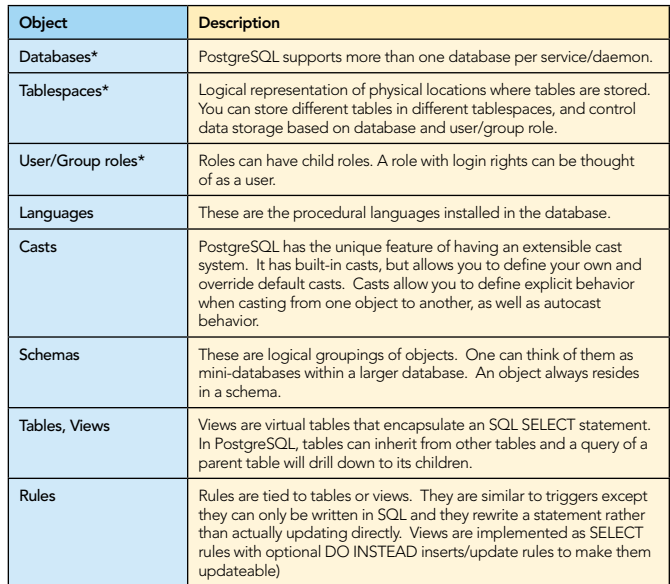

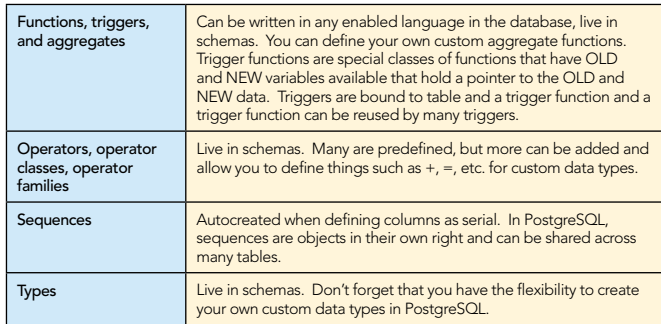

#### Tools

PostgreSQL comes bundled with several tools useful for administration and query writing.

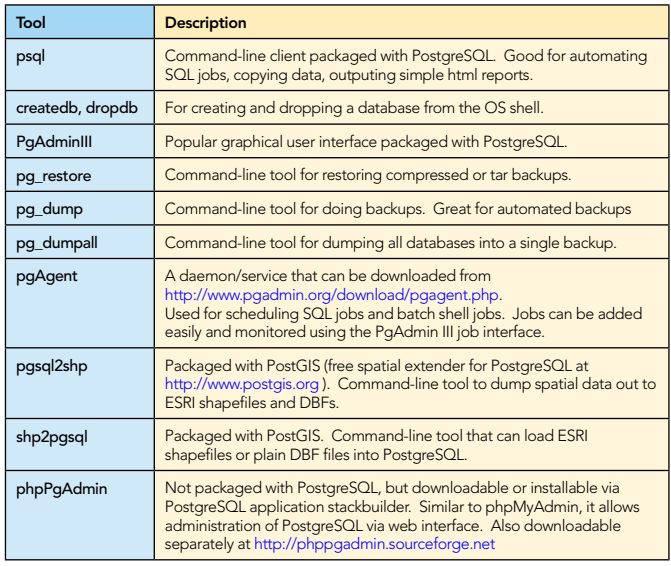

#### PSQL Common Tasks

PSQL is a command-line tool that allows you to run ad-hoc queries, scripts, and other useful database management routines. PSQL runs in both a non-interactive mode (straight from the OS shell prompt) and an interactive mode (PSQL terminal prompt). In both modes, the following arguments apply:

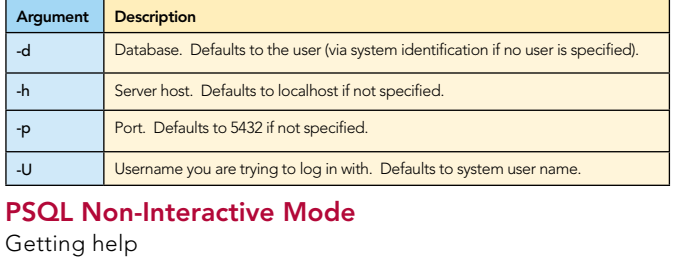

#### psql –help

Execute an SQL script stored in a file

psql –h localhost -U postgres –p 5432 –f pgdumpall.sql

Output data in html format

psql -h someserver -p 5432 -U postgres -d dzone -H -c "SELECT \* FROM pg\_tips" -o mydata.html

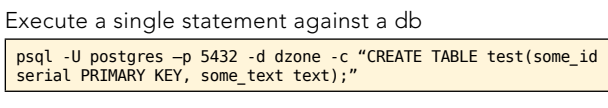

Execute an SQL batch script against a database and send output to file

psql -h localhost -U someuser -d dzone -f scriptfile.sql -o outputfile.txt

PSQL Interactive Mode

3

To initiate interactive PSQL, type

psql –U username –p 5432 –h localhost –d dzone

Once you are in the the psql terminal you can perform a myriad of tasks. Below are some of the common ones.

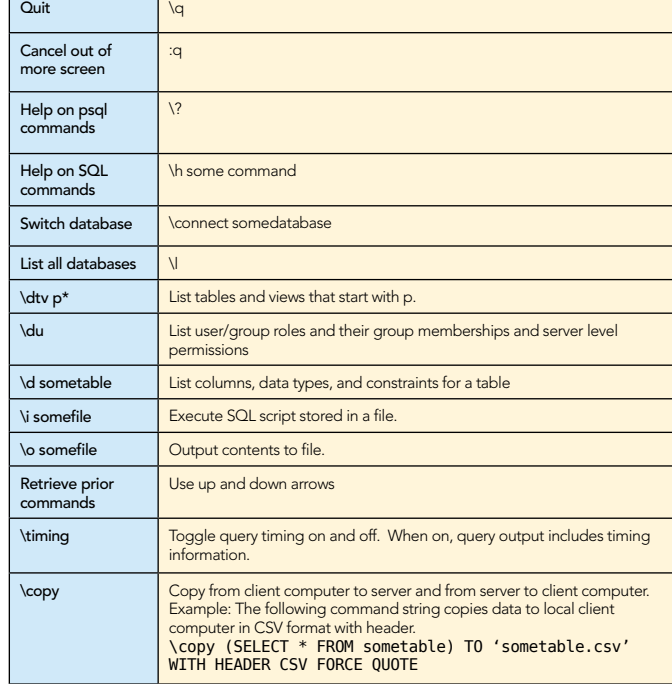

#### admin tasks

#### Backup and Restore

Below are common backup and restore statements

Create a compressed backup

pg\_dump -h someserver -p 5432 -U someuser -F c -b -v -f "somedb. backup" somedb

Create a compressed backup of select tables

pg\_dump -h localhost -p 5432 -U someuser -F c -b -f "somedb.backup" -t "someschema.table1" -t "someschema.table2" -v somedb

Create a compressed backup excluding a particular schema

pg\_dump -h localhost -p 5432 -U someuser -F c -b -f "somedb.backup" -N<sup>-</sup>someschema -v somedb

Restore a compressed backup

pg\_restore –h localhost –d db\_to\_restore\_to –U someuser somedb.backup

Restore select schemas from backup

pg\_restore –h localhost –d db\_to\_restore\_to –U someuser -n someschema1 -n someschema2 somedb.backup

Output a table of contents from backup file

pg\_restore -l -f "toc.txt" "somedb.backup"

**Hot Tip**

#### Restore only items in the table of contents

pg\_restore -h localhost -d db\_to\_restore -U someuser -L "toc.txt" "somedb.backup"

pg\_dumpall currently only dumps to plain text sql. pg dumpall backups must be restored with psql. For space savings and flexibility, use pg dump. With pg dump compressed and tar backups, you can selectively restore objects. You can not selectively restore with plain text backups.

Below are common switches used with pg\_dump [D], pg\_ restore [R], pg\_dumpall [A]. These tools are packaged with PostgreSQL and are in the bin folder. They are also packaged with pgAdmin III and are in the PgAdmin III/1.10/ folder.

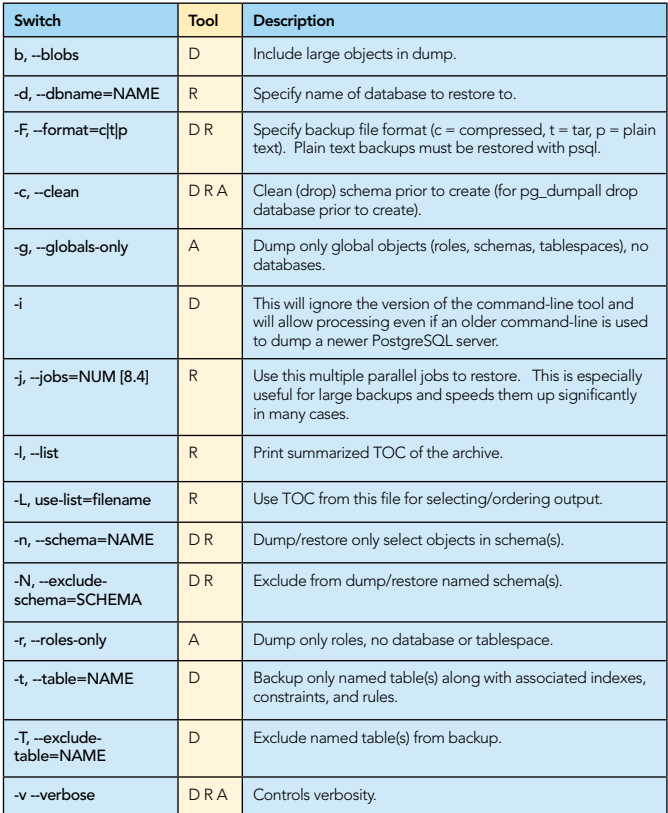

#### User Rights Management

These are SQL commands you can use to control rights. They can be run in the PSQL interactive, via an SQL script, or via PgAdmin.

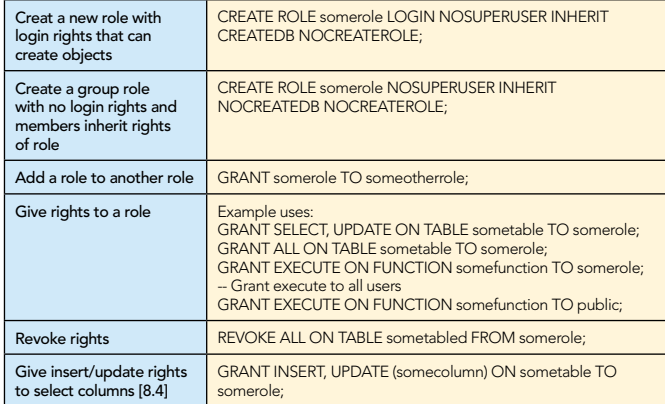

#### Data Definition (DDL)

4

Many of the examples we have below use named schemas. If you leave out the schema, objects created will be in the first schema defined in the search\_path and dropped by searching the search path sequentially for the named object.

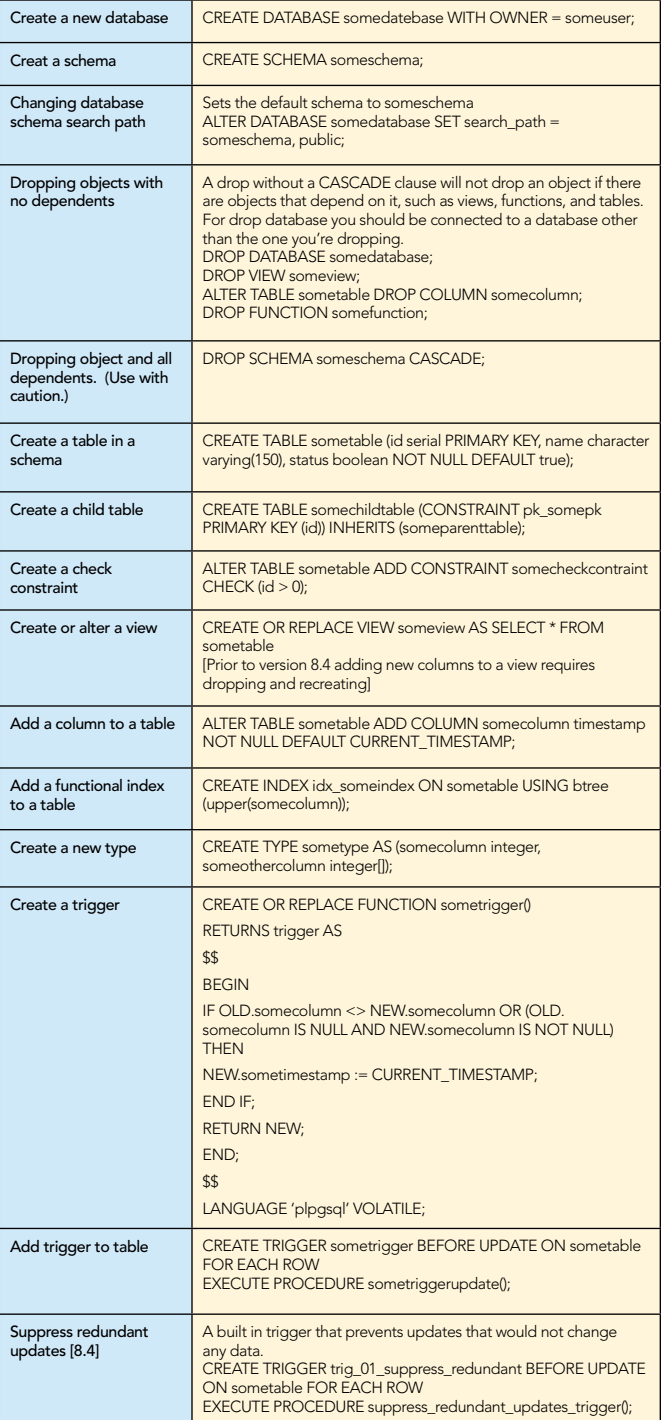

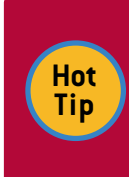

A table can have multiple triggers, and each trigger for a particular event on a table is run in alphabetical order of the named trigger. So if order is important, name your triggers such that they are sorted in the order you need them to run

## **B DZone Refcardz**

#### Essential PostgreSQL

#### Query and Update (DML)

These are examples that showcase some of PostgreSQL query features.

#### Retrieving data

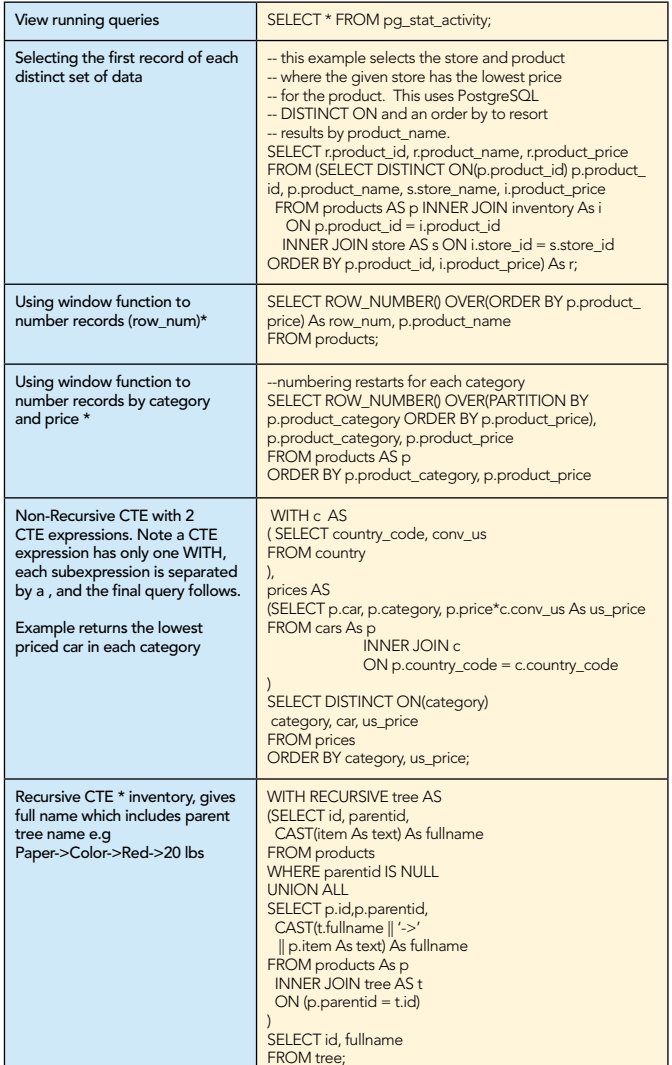

#### Adding and Updating Data

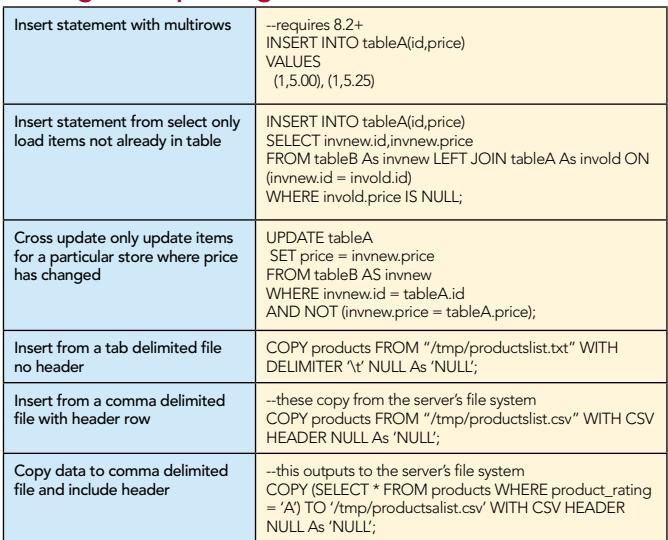

#### Procedural Languages

5

PostgreSQL stands out from other databases in its extensive and extendable support for different languages to write database stored functions. It allows you to call out to libraries native to that language. We will list the key as well as some esoteric ones. The ones with \* are preinstalled with PostgreSQL and can be enabled. Some require additional installs in addition to the language handler.

You can create set returning functions, simple scalar functions, triggers, and aggregate functions with most of these languages. This allows for languages highly optimized for a particular task to work directly with data without having to always copy it out to process as you normally would need to with a simple database storage device. Language handlers can be of two flavors trusted and untrusted. An untrusted language can access the file system directly.

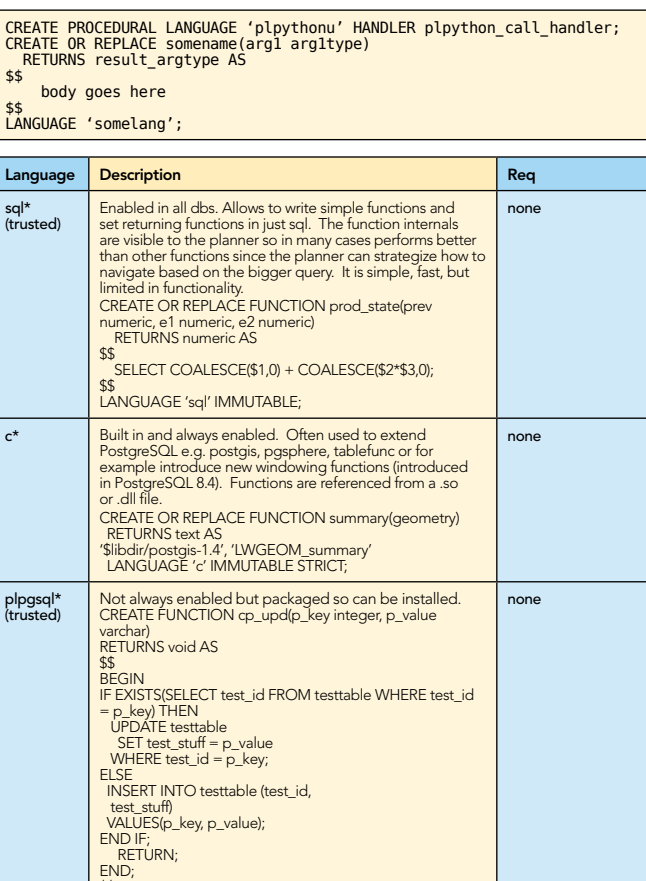

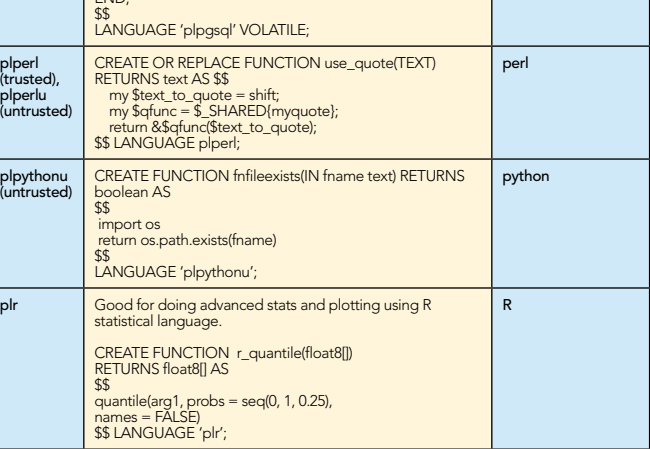

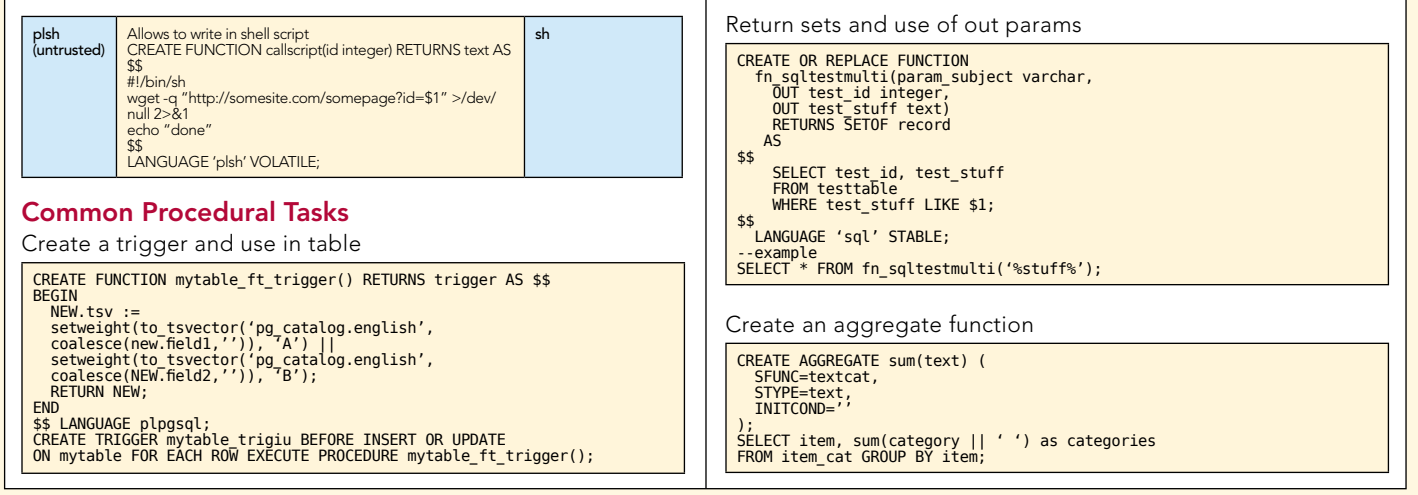

6

#### ABOUT the Authors RECOMMENDED Book

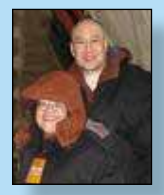

The wife and husband team of Leo Hsu and Regina Obe founded Paragon Corporation in 1997 specializing in database technology. Paragon Corporation works with numerous organizations to design develop and maintain database and web applications. In 2002, Leo and Regina started to dabble in the growing field of spatial analysis<br>and have become active participants in the on-going development<br>of PostGIS which is a spatial extension of PostgreSQL. Regina is a member of the PostGIS core development team and Project Steering **Committee** 

Through Paragon Corporation, Leo and Regina have helped many clients using PostgreSQL, SQL Server and MySQL. Paragon Corporation takes on database projects in a wide range of industries and advocates database-driven development.

Leo and Regina met at MIT and both graduated with engineering degrees. Leo went on to obtain a master's degree from Stanford University in Engineering of Economic Systems.

They maintain two sites: http://www.postgresonline.com -- provides tips and tricks for using<br>PostgreSQL and http://www.bostongis.com - provides tips and tricks for using PostGIS, SQL Server 2008 Spatial and other open source and open GIS tools.

Pardz<br>Design Patterns<br>A set of the manufacture of the handle and the handle and the handle and the handle and the handler and the h

be accessed the chiefed. determined at runtime.

Use When *By Jason McDonald*

Refcar

ConcreteComm +execute()

**Client** 

Download Now **example of the Bownload Now<br>[Refcardz.com](http://refcardz.com)** 

> Command +execute()

Email contact: [lr@pcorp.us](mailto: lr@pcorp.us)

CONTENTS INCLUDE: CONTENTS INCLUDE:

ABOUT DESIGN PATTERNS

The Martin<sup>g</sup> and **PATTERNS**<br>The Martin<sup>g Patterns referred a quick reference to the patterns and the discovered and the discovered to the<br>**ROVI DESIGN Patterns referred Cory design patterns and patterns**<br>This Design Patte</sup> **COLLAPSICAL SATE END**<br>**COLLAPSICAL AND COLLAPSICAL STATISTICS**<br>The path patterns released provides in patterns and collective<br>international 23 Gangler patterns, as listed in patterns, as listed in the statistics<br>colding 2 **OUT DESIGN PAT**<br>**COLLECTION** CONSIDERED ASSESSMENT AND CONSIDERED CONSIDERED CONSIDERED CONSIDERED CONSIDERED CONSIDERED CONSIDERED CONSIDERED CONSIDERED CONSIDERED CONSIDERED CONSIDERED CONSIDERED CONSIDERED CONSIDERED C **Oriented Software (1979)**<br>**Company and Company and Company and Company and Company and Company and Company and Company and Company and Company**<br>**Social Company and Company and Company and Company and Company and Company a** paid Patterns Feur (Cof) and the dass did example.<br>Core of Core of the data from the das also did example.<br>In the data of the data from the data from the das also<br>become of the data from the loss to construct bigins and<br>pr

Chammand **Commeter** . Iterator Mediator . Observer aratiator<br>Mediator<br>Observer Method and more...

Visit refcardz.com

#8

URL: http://www.paragoncorporation.com

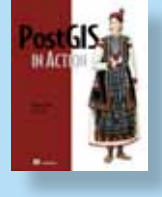

PostGIS in Action is the first book devoted entirely to PostGIS. It will help both new and experienced users write spatial queries to solve real-world problems. For those with experience in more traditional relational databases, this book provides a background in vector-based GIS so you can quickly move to analyzing, viewing, and mapping data. Advanced users will learn how to optimize queries for maximum speed, simplify geometries for greater efficiency, and create custom functions suited specifically to their applications. It also discusses the new features available in PostgreSQL 8.4 and provides tutorials on using additional open source GIS tools in conjunction with PostGIS.

Pre-Order Now <http://www.manning.com/obe/>

## *Professional Cheat Sheets You Can Trust*

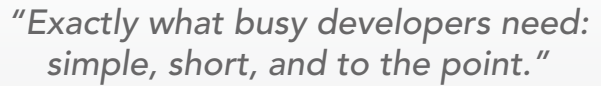

James Ward, Adobe Systems

#### Upcoming Titles

RichFaces Agile Software Development BIRT JSF 2.0 Adobe AIR BPM&BPMN Flex 3 Components

#### jQuery Selectors Windows Powershell Dependency Injection with EJB 3 Netbeans IDE JavaEditor Getting Started with Eclipse Very First Steps in Flex

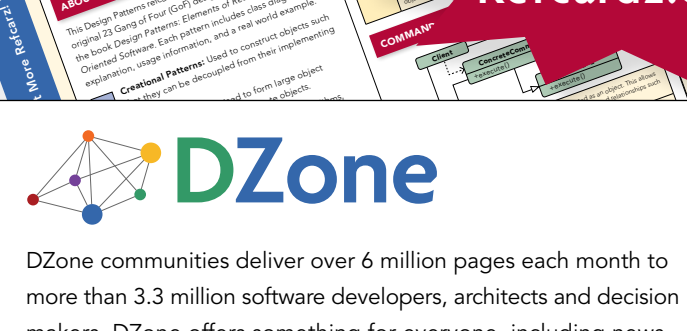

and of Fatterns: Elementary deal and the such and the such and the such as the such as the such as the such as the such as the such as the such as the such as the such as the such as the such as the such as the such as the that Pattern pattern and a late of propriet of the decoupled from their implementing<br>of the decoupled from their implementing<br>on using **patterns:** Used to form their implementing<br>**reational patterns:** and to form large obj

more than 3.3 million software developers, architects and decision makers. DZone offers something for everyone, including news, tutorials, cheatsheets, blogs, feature articles, source code and more. tutorials, cheatsheets, blogs, teature articles, source co<br>**"DZone is a developer's dream,"** says PC Magazine. invoking. The command object that is enqueued implements its particular

[DZone, Inc.](http://www.dzone.com) 1251 NW Maynard Cary, NC 27513 888.678.0399 919.678.0300

Refcardz Feedback Welcome [refcardz@dzone.com](mailto:refcardz@dzone.com)

Sponsorship Opportunities [sales@dzone.com](mailto:sales@dzone.com)

Most Popular Spring Configuration